# Refuctoring

#### Jason Gorman

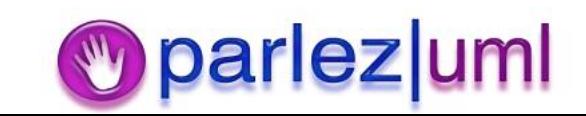

## The Professional's Dilemma

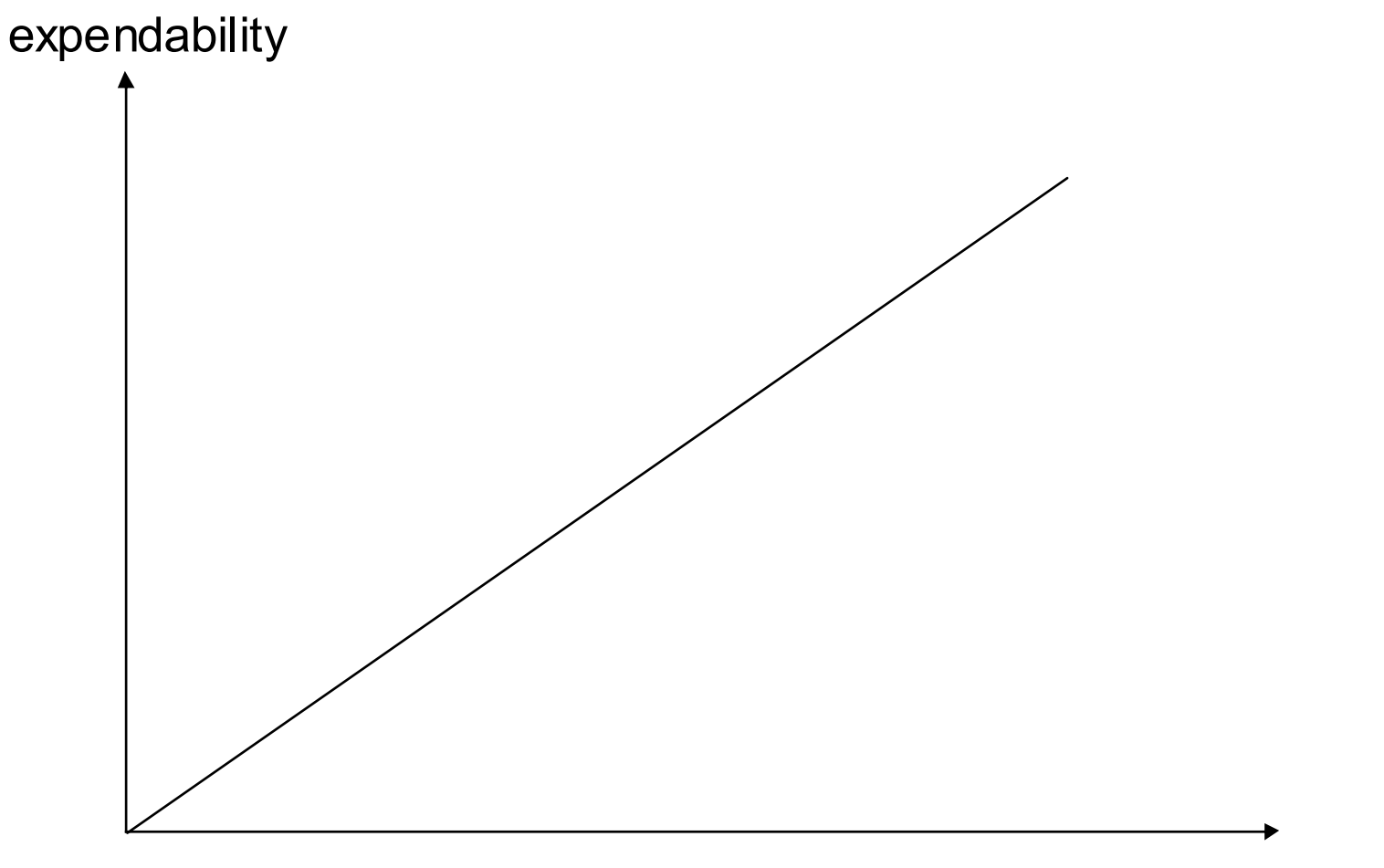

time

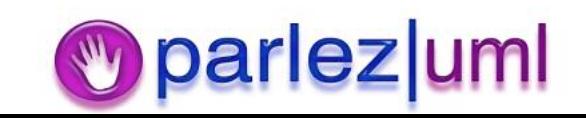

# What Is Refuctoring?

- $\bullet$  Refuctoring is the process of taking <sup>a</sup> welldesigned piece of code and, through <sup>a</sup> series of small, reversible changes, making it completely unmaintainable by anybody except yourself.
- $\bullet$  Comprehensive regression testing guarantees that nobody will be any the wiser.

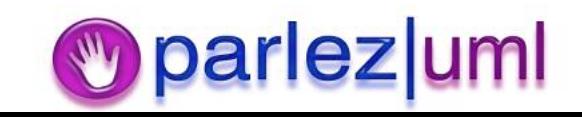

### Dilemma Solved – With Refuctoring!

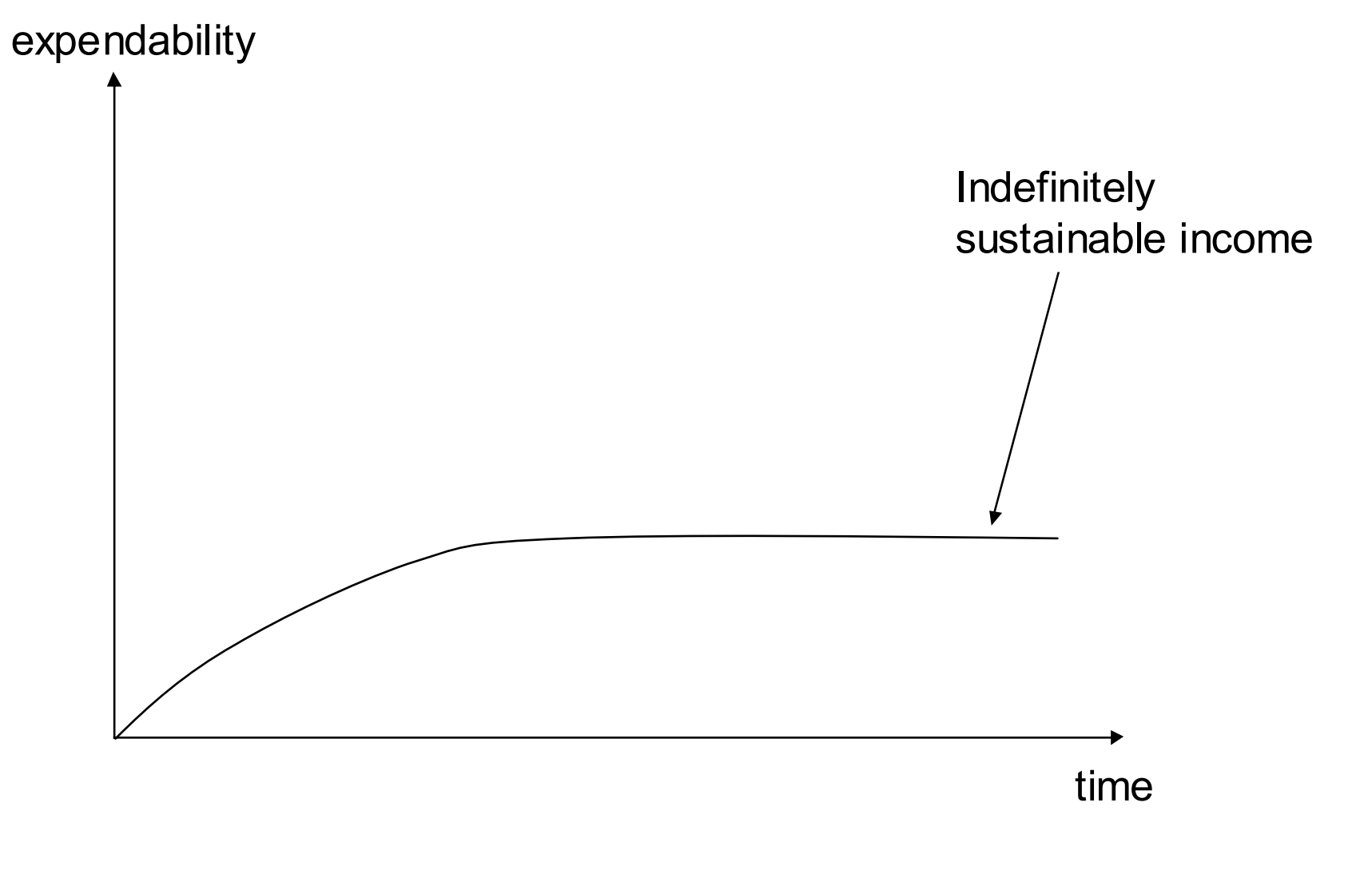

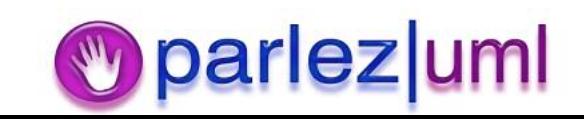

## Code "Smiles"

- Common sense naming conventions
- Cohesive and loosely coupled modules
- Elegant abstractions
- Lack of duplication
- A close resemblance to the application domain

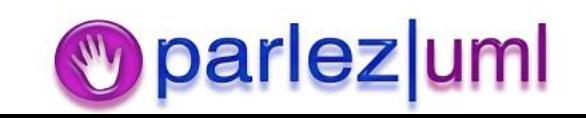

## The Refuctoring Process

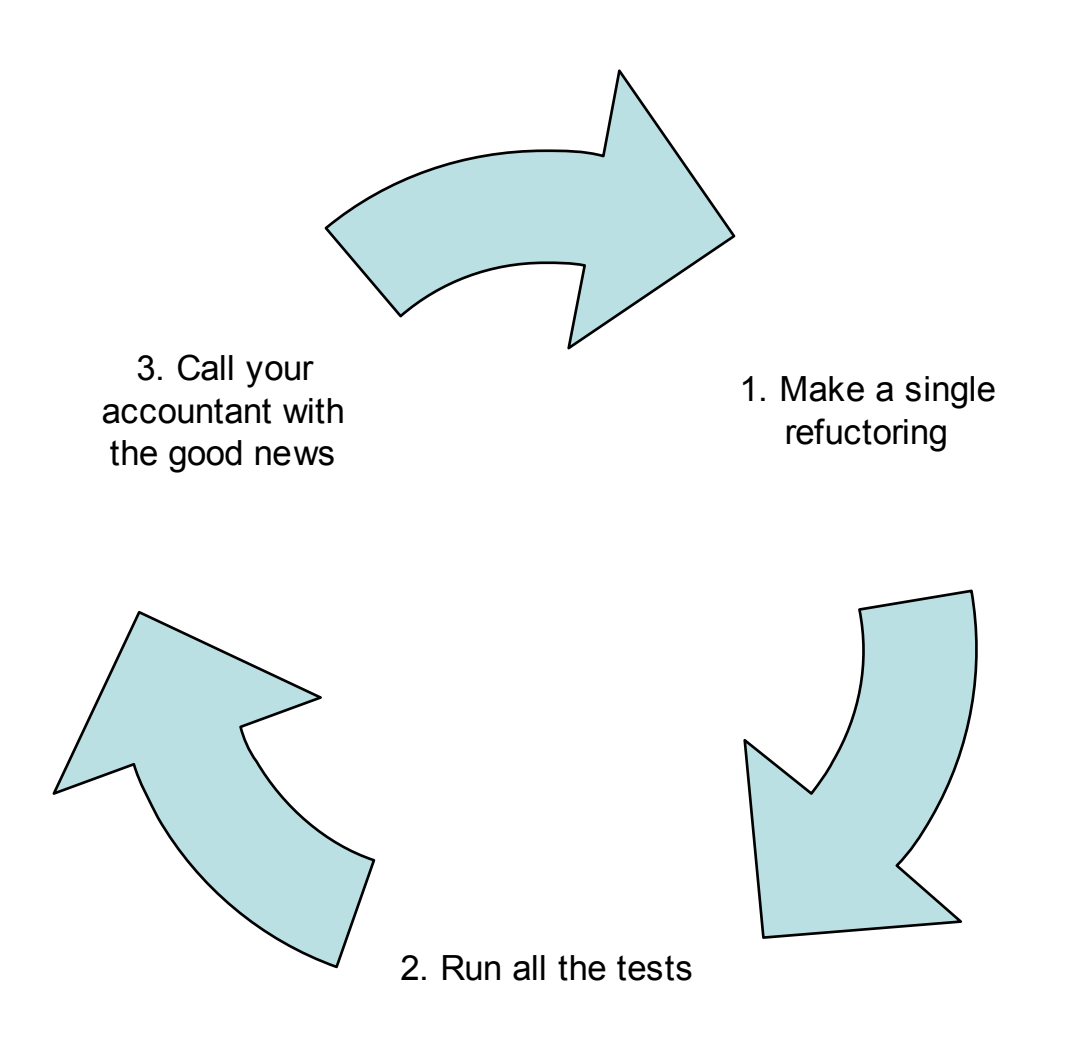

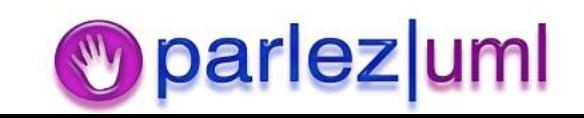

## Common Refuctorings

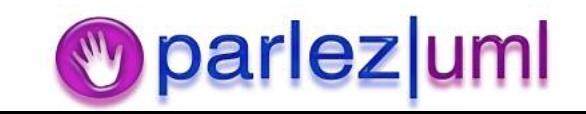

## Code Smile – Common Sense Naming Conventions

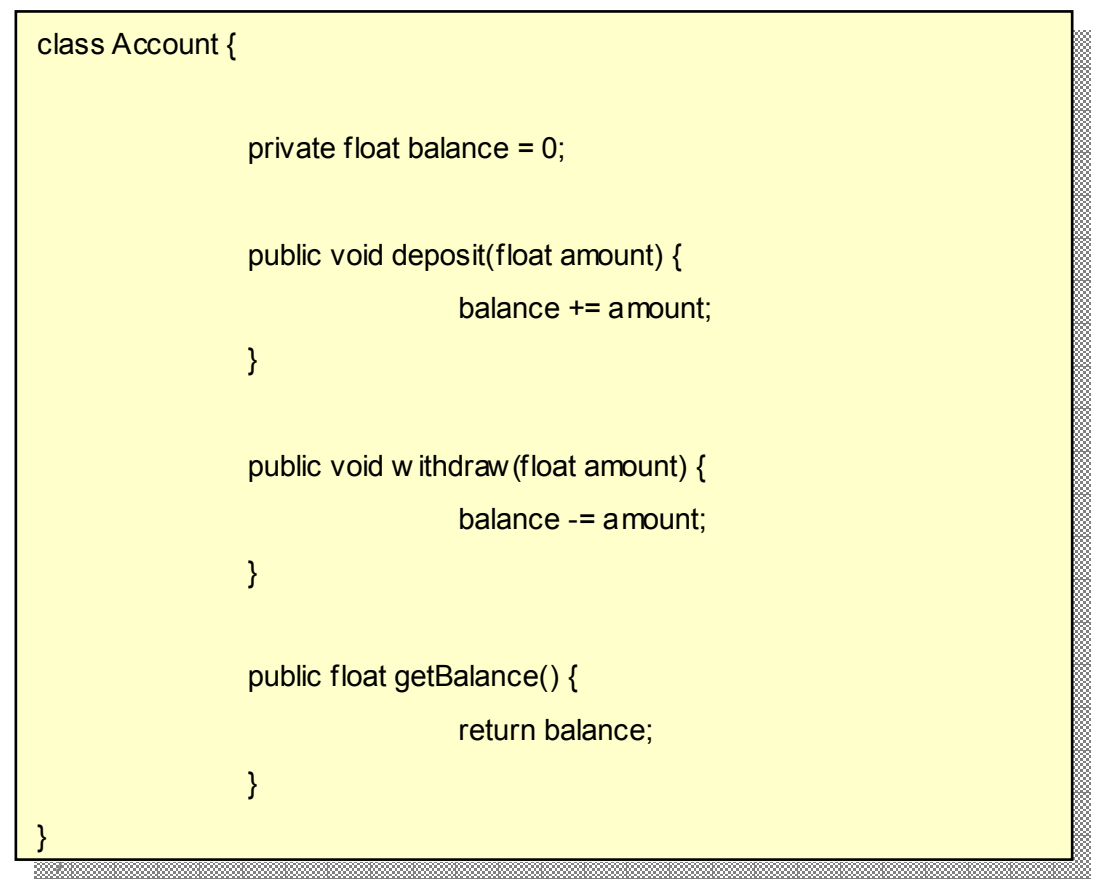

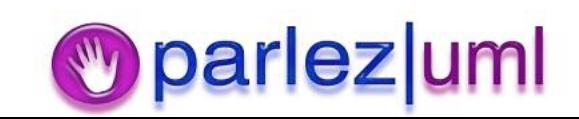

## Refuctoring  $#1 -$  Pig Latin

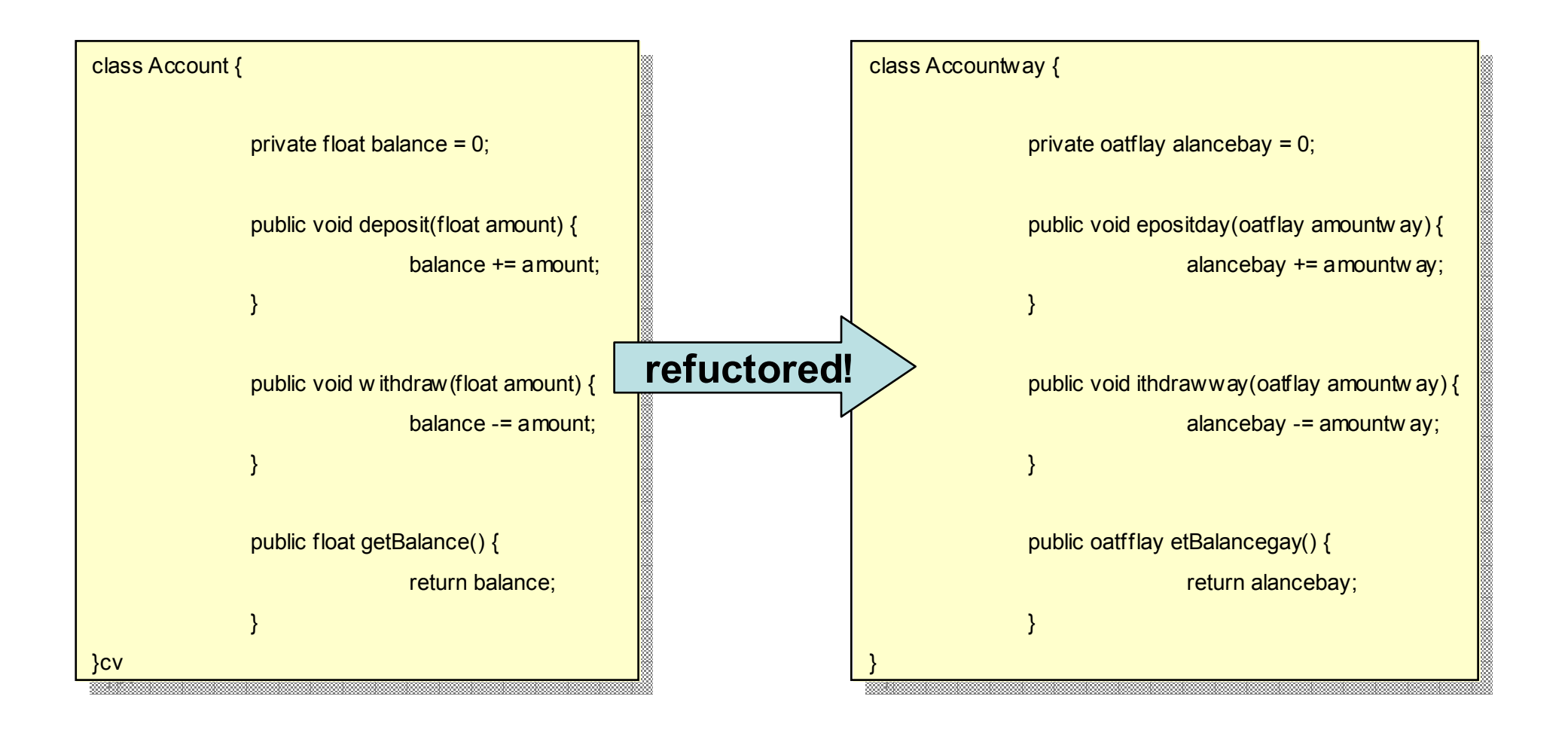

![](_page_8_Picture_2.jpeg)

### Code Smile – Simple, Easy-tofollow Code

![](_page_9_Picture_72.jpeg)

![](_page_9_Picture_2.jpeg)

![](_page_10_Figure_0.jpeg)

![](_page_11_Figure_0.jpeg)

![](_page_11_Picture_1.jpeg)

![](_page_12_Figure_0.jpeg)

## Code Smile – Clutter-free Code

for (int number = 1; number <= 12; number++) {

} }

System.out.println(number <sup>+</sup> " squared is " <sup>+</sup> (number \* number)); System.out.println(number <sup>+</sup> " squared is " <sup>+</sup> (number \* number));

![](_page_13_Picture_3.jpeg)

Refuctoring #4 <u>ñ Espainia</u> – Stating The Bleeding **Obvious** 

for (int number = 1; number <= 12; number++) {

 $\frac{1}{2}$ 

Date $\sim$ 

/\*

13/9/05

Jason

Date & Time: 13/9/05 12:32:06

Author: Jason Gorman

Revision History: Revision History:

Comment Body: Comment Body:

Gorman

 $T<sub>1</sub>$   $T<sub>2</sub>$  13/9/05 12:32:06

www.parlezuml.com

.<br>\*

}

\*/

**refuctored!**

\*/

/\*

get the System's output stream to print the follow ing text: get the System's output stream to print the follow ing text:

Declare an integer called number <sup>w</sup> ith an initial value of 1, and Declare an integer called number <sup>w</sup> ith an initial value of 1, and

then perform the same block of code 12 times, incrementing the

value of number by 1 each time for the purposes of computation value of number by 1 each time for the purposes of computation

12:33:14 Accidentally deleted <sup>a</sup> line then used "undo" to 12:33:14 Accidentally deleted <sup>a</sup> line then used "undo" to

bring it back again bring it back again

number + " squared is " + (number \* number)

for the purposes of seeing <sup>w</sup> hat the square of number is for the purposes of seeing <sup>w</sup> hat the square of number is

System.out.println(number <sup>+</sup> " squared is " <sup>+</sup> (number \* number)); System.out.println(number <sup>+</sup> " squared is " <sup>+</sup> (number \* number));

// use the { character to let the compiler know where the for loop ends  $\overline{\phantom{a}}$ 

#### Code Smile - No Redundant Code

![](_page_15_Picture_1.jpeg)

![](_page_15_Picture_2.jpeg)

#### Refuctoring  $# 5 -$  Rainy Day Module

![](_page_16_Figure_1.jpeg)

#### **Code Smile - Manageable Modules**

![](_page_17_Figure_1.jpeg)

parlezuml W

#### Refuctoring  $# 6 -$  Module Gravity Well

![](_page_18_Picture_151.jpeg)

![](_page_18_Picture_2.jpeg)

![](_page_18_Picture_3.jpeg)

## Refuctoring Metrics

#### Job Security Index <sup>=</sup> 1 / Maintainability

![](_page_19_Picture_2.jpeg)

## Further Reading

- $\bullet$ **Refuctoring To Anti-Patterns.** John Q. Clockwatcher
- $\bullet$ **Mortgage-driven Development.** Keith Bank-Account
- $\bullet$ **Timesheet-oriented Architecture.** Jill Tax-Haven

![](_page_20_Picture_4.jpeg)

#### www.parlezuml.com

![](_page_21_Picture_1.jpeg)